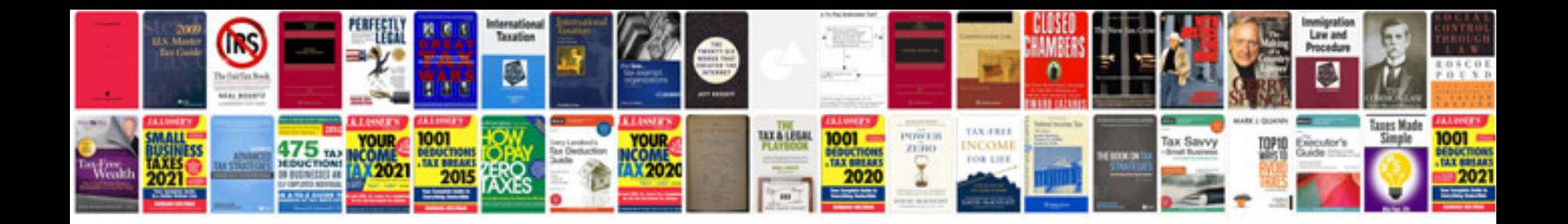

**Uld technical manual**

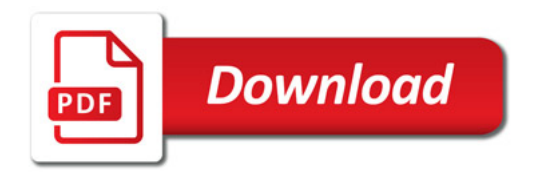

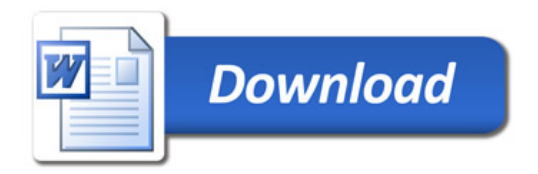